# **[Consejos basicos para](https://www.andy21.com/2011/consejos-basicos-para-optimizar-el-seo/) [optimizar el SEO](https://www.andy21.com/2011/consejos-basicos-para-optimizar-el-seo/)**

escrito por Andy Garcia | 13/06/2011

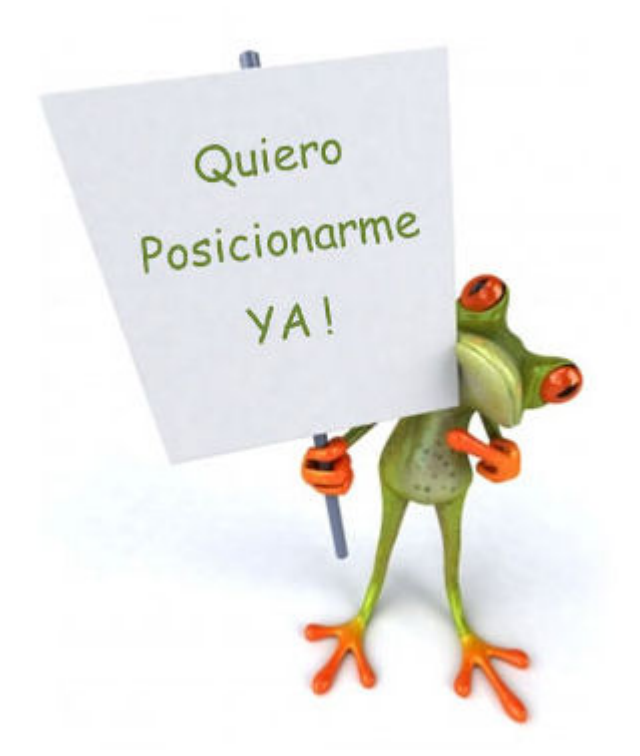

La mejor forma de hacer posicionamiento SEO es primero optimizar el SEO y después posicionar tu web aumentando su popularidad, si sabes la **diferencia entre hacer SEO y hacer posicionamiento** te explico unos **consejos básicos para optimizar el SEO**…

Como introducción te comento un par de cosas sobre SEO que deberías saber:

- 1. **El algoritmo de google es secreto** y nadie debe ASEGURAR lo que influye y cómo influye sin confesar que está especulando.
- 2. **Lo que influye en el posicionamiento de mi web puede no influir igual en la tuya**, es importante la experiencia del SEO en distintas webs.

Una vez hecha la introducción paso a explicar (de forma

práctica para que te sea útil) algunos aspectos que PUEDEN influir en el posicionamiento de tu web:

### **¿Tiene tu web enlaces rotos?**

- Comprueba si tienes enlaces rotos aquí: [http://validator.w3.org/checklink](https://validator.w3.org/checklink)
- Si tienes enlaces rotos averigua cuales son y trata de corregirlos o eliminarlos.

### **¿Tiene tu web errores de formación de código HTML?**

- Comprueba si tienes errores de HTML aquí: [http://validator.w3.org/](https://validator.w3.org/)
- Si tienes errores de malformación de código HTML averigua cuales son y trata de corregirlos.

### **¿Tiene tu web errores de formación de código CSS?**

- Comprueba si tienes errores de CSS aquí: [http://jigsaw.w3.org/css-validator/](https://jigsaw.w3.org/css-validator/)
- Si tienes errores de malformación de código CSS averigua cuales son y trata de corregirlos.

## **¿Se ve bien tu web en los principales navegadores?**

- Compruébalo sin tener que instalarlos aquí: http://browserlab.adobe.com/
- Si observas diferencias funcionales en otros navegadores deberías revisar el código para evitarlo.

### **¿Has generado un sitemap de tu web alguna vez?**

- Genera un sitemap para comprobar cuales URLs descubrirá el buscador cuando rastree tu web: <https://www.xml-sitemaps.com/>
- Si observas que faltan URLs importantes o sobran muchas que no lo son deberías revisar la estructura de tu web para corregirlo.

#### **¿Sabes cuanto tiempo tarda en cargar tu web?**

- Comprueba los tiempos de carga desde distintas ubicaciones aquí: http://loads.in/
- Puedes comparar los tiempos de carga entre tu web y tu competencia y si descubres que la tuya va mucho peor deberías optimizarla.

Si el uso de las herramientas y **utilidades SEO** expuestas te ha parecido muy complicado es preferible que te olvides de hacer SEO, céntrate en los contenidos de tu web (que también influyen), utiliza un CMS como WordPress e instala los plugins SEO más populares como «All in one SEO».

Sin embargo si te ha parecido muy básico y quieres más y mejores **herramientas de SEO y posicionamiento** puedes consultar la página ¿Qué es SEO? de SEOlandia.com y para pasar al siguiente nivel empezando con el posicionamiento, para ello te recomiendo la página ¿Qué es Posicionamiento?.